長野共同利用電子入札システムを利用される皆様へ重要なお知らせ

# 電子入札に利用可能なブラウザが変わります。

次期ブラウザ対応(ブラウザ切替え作業)が必要です。

### お知らせ

2022 年 6 月16日にMicrosoft社のInternet Explorer(以下、IE)のサポートが終了します。 これに伴い電子調達システムの利用ブラウザは **2022年 6 月13 日(月)から Edge**に切替わります。 2022年9月頃から Chrome がサポートに追加されます

#### スケジュール

2022 年 5 月 9 日(月)~6 月 10 日(金) :受注者様のパソコン設定期間 2022 年 6 月 13 日 (月) : 利用ブラウザを Edge に切替え 2022 年 9 月頃 : 利用ブラウザに Chrome がサポートに追加されます

#### お 願 い

#### 6 月 10 日(金)まで

- ・Edge 設定を実施してください。
- ・設定完了後も電子調達システムへの接続は IE を利用してください。

#### 6 月 13 日(月)から

・電子調達システムへの接続は Edge を利用してください。

# ポータルサイト

次期ブラウザ対応の「パソコン設定手順書」および設定作業の「支援コンテン ツ」は県の電子入札ポータルサイトに掲載する予定ですので参照願います。

## パソコン設定手順書

パソコン設定手順は

添付『電子調達システム 次期ブラウザ対応 受注者様向け設定手順書』 を参照願います。

# ヘルプデスク

2022 年 5 月 9 日(月)ブラウザ切替えに関する問合せを受付けます。

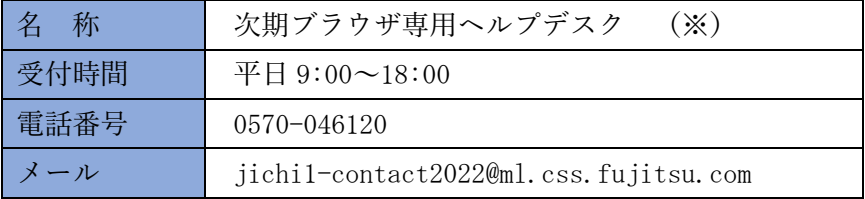

※「電子調達ヘルプデスク」とは電話番号、メールアドレスが異なりますので注意願います。

# 注意事項

Edge の設定が完了しても Internet Explorer は削除しないでください。削除す ると現行システムが使用できなくなります。

# **本件につきまして,ご協力をよろしくお願い申し上げます。**